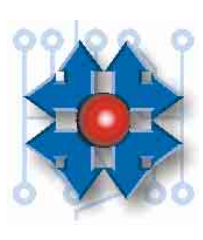

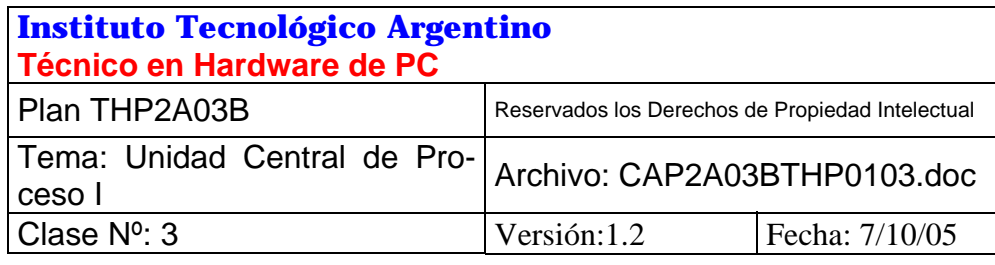

## **UNIDAD CENTRAL DE PROCESO I**

# **1 ¿QUÉ ES UNA COMPUTADORA?**

El nombre computadora (nombre que deriva del latín *computare*, que significa contar), u *ordenador* como lo mencionan los españoles, nos tienta a pensar que se trata de un aparato que simplemente sirve para contar u ordenar cosas. Nada más alejado de la realidad. Si bien una posible aplicación podría ser la de contar u ordenar elementos, esto no es lo que mejor describe a esta poderosa herramienta de nuestros días.

Las computadoras, a diferencia de otros artefactos, tienen la posibilidad de actuar en consecuencia con un resultado o una evaluación: *tienen la habilidad de poder tomar decisiones*. Además, tanto la acción que deben tomar en cada caso, como la determinación de qué cosas deben evaluar, son muy fáciles de modificar, pues no hay necesidad de cambiar partes físicas. Éstas se establecen por medio de una secuencia de órdenes o *programa*, que el usuario carga para realizar una determinada tarea.

Estas características únicas, hacen que las computadoras sean auxiliares indispensables para casi todas las actividades humanas de la actualidad.

## **2 ¿QUÉ ES HARDWARE Y SOFTWARE?**

Para lograr la funcionalidad mencionada anteriormente, son necesarios dos componentes fundamentales: uno físico, conocido como *Hardware* <-*jar uer*-> y otro no físico (o intangible) conocido como *Software* <-*sof uer*->.

**Hardware** (*hard* en inglés significa duro, difícil), hace referencia a todo lo tangible, todo aquello que podemos ver y tocar de una computadora, como es por ejemplo la pantalla, los circuitos electrónicos y el teclado. El término en inglés, *difícil*, se refiere a la dificultad que representa modificar algún componente (no es fácil por ejemplo modificar de tamaño la pantalla, o agregarle teclas a un teclado).

**Software** (*soft* en inglés significa blando, fácil), al contrario de hardware, se refiere a lo intangible, aquello que no podemos tocar o ver directamente, como son las instrucciones (programas) que establecen la conducta de la computadora. El término en inglés, *fácil,* se refiere a la facilidad que representa modificar, agregar o reemplazar programas para cambiar la funcionalidad y aplicabilidad de la misma.

Ambos componentes son indispensables para lograr un sistema que funcione. El hardware es el que en última instancia permite tanto hacer el trabajo, como hacerlo tangible; mientras que el software es la inteligencia que le ordena al hardware trabajar.

Si no existiera hardware como los parlantes o auriculares, no podríamos por ejemplo escuchar sonidos; y si no existiera el software, los parlantes no trabajarían y no emitirían sonido alguno.

### **3 LA COMPUTADORA PERSONAL**

En la década del 70, por la aparición del *microprocesador* (un micro circuito electrónico integrado –comúnmente llamado *chip-* que contiene todo lo necesario para realizar tareas de

cómputo), se pudo desarrollar la idea de un equipo informático relativamente sencillo y económico, generando un nuevo mercado referido al segmento de equipos orientados al individuo: La *Computadora Personal* o *PC*.

A principios de la década del 80, IBM presenta su PC, basada en el microprocesador *iapx8088* de la firma *Intel*, y aunque otras computadoras personales ya existían, pasó a ser inmediatamente adoptada por la mayoría de los entusiastas. Años después, motivados por la demanda constante de ese

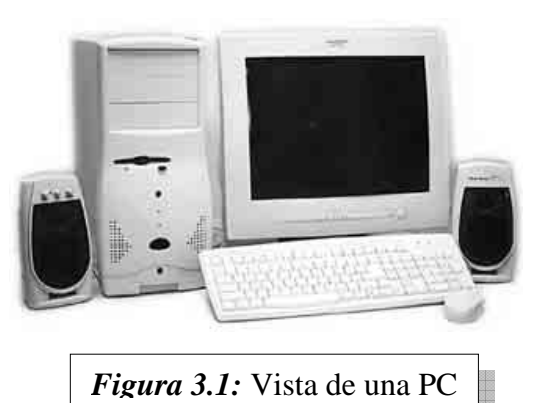

modelo, los orientales comenzaron a ofrecer copias idénticas (o *clones*) a la mitad del precio de IBM, inundando al mundo de computadoras personales y creando nuevos mercados, dado su menor costo.

IBM, en un intento por frenar la copia de sus equipos, modifica el modelo PC por el *PS/2*  (*Personal System 2* – Sistema Personal 2), patentando algunas partes del diseño para evitar que la sigan copiando. Pero el fenómeno de la PC, no pudo detenerse, y comenzó a evolucionar tecnológicamente por sí mismo, llegando a nuestros días con posibilidades sólo soñadas en la década del 80.

### **3.1 PRINCIPALES COMPONENTES DE LA PC**

Si comenzamos a describir los principales componentes de la PC desde el exterior, podemos distinguir a:

El *Gabinete de la PC* (*figura 3.2*). En este componente se reúne toda funcionalidad principal

de la computadora. Dentro de él, encontraremos a la *CPU* (*Central Processing Unit*, unidad central de proceso) que es el microprocesador, y a sus auxiliares indispensables. Todo aquello que se conecta a la CPU formando parte de su entorno, se lo denomina genéricamente *Periférico*. De éstos, encontraremos tanto conectados en el exterior del gabinete como en el interior, a quienes los definiremos como *Periféricos externos e internos* respectivamente. Algunos de ellos se utilizan como salida de datos, otros como entrada y otros como entrada y salida de datos indistintamente. Co-

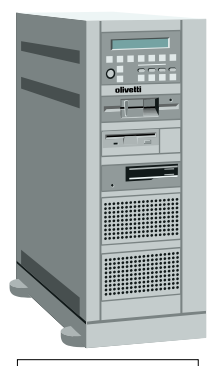

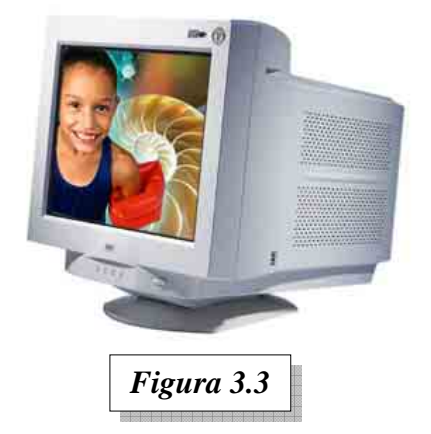

mencemos primero por enumerar a los principales periféricos externos.

El *monitor de video* (*figura 3.3*), ha sido

*Figura 3.2*

tradicionalmente un periférico externo de *salida de datos*, comunicándole visualmente al usuario el estado de algún proceso, la página de un texto en edición, una fotografía, etc.

Con el avance tecnológico, el monitor se ha transformado en un periférico de *entrada y salida de datos*, pues en algunas aplicaciones especiales, puede emplearse una pantalla sensible al tacto, permitiendo al usuario navegar por las

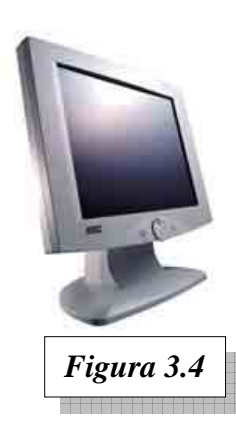

opciones presentadas en ella, simplemente tocándolas con el dedo. Estas aplicaciones especiales pueden verse en cajeros automáticos bancarios, terminales de consulta, consolas industriales, etc. No obstante ello, todavía en las aplicaciones comunes de escritorio, no se ha generalizado el uso de las pantallas sensibles.

En la actualidad se dispone de varias tecnologías de monitores. Con la tecnología tradicional, que usa tubos como los de los televisores (ver *figura 3.3*), se producen monitores voluminosos y pesados (aunque relativamente de bajo costo); y con las nuevas tecnologías se pueden construir pantallas extra chatas y livianas (ver *figura 3.4*), pero de un costo aún difícil de justificar para una aplicación hogareña.

*El teclado*, periférico de *entrada de datos*, es el dispositivo que nos permite comunicarnos con la PC y junto con el monitor de video forman la consola básica del sistema.

Las primeras PC utilizaban un teclado de 83 teclas, y algunas de ellas cumplían una doble función, haciendo su manejo bastante incómodo.

Posteriormente, con los nuevos modelos de PC, los teclados fueron evolucionando hasta llegar al denominado "expandido", de 102 teclas (*figura 3.5*).

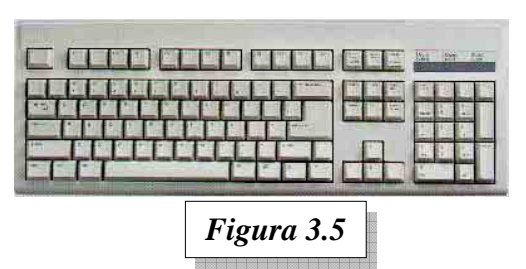

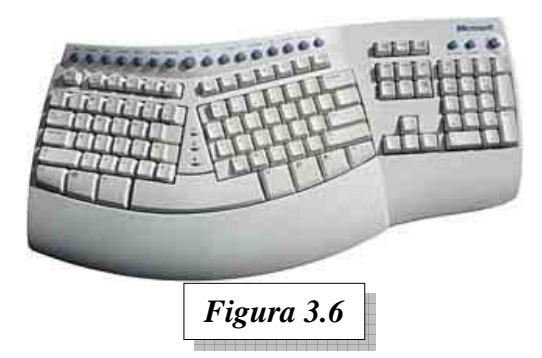

En la ac-

tualidad se ha popularizado un modelo muy cómodo para los usuarios que teclean al tacto (*figura 3.6*), ya que permiten colocar las manos en una posición natural y más descansada.

Sin embargo, para los usuarios que no están acostumbrados a teclear al tacto, suelen resultar algo incómodos.

*El Mouse <-maus->* (ver *figura 3.7*). En inglés significa *ratón* (nombre dado por su semejanza). Es común que los españoles se refieran a este dispositivo como *ratón*. Sin embargo en

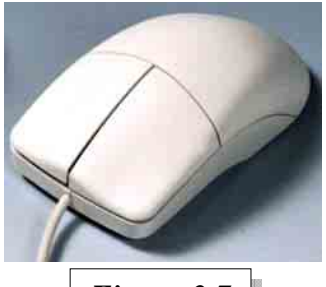

*Figura 3.7*

Sudamérica se ha popularizado la voz inglesa *Mouse*, y es común llamarlo así.

Este es un periférico de *entrada de datos* y es de uso común en la actualidad. Permite mover un puntero en la pantalla para señalar, seleccionar o tomar alguna acción sobre elementos gráficos o de texto. Gracias a este dispositivo,

las computadoras se han tornado en aparatos más fáciles de usar e intuitivos.

Ahora se disponen de dispositivos totalmente electrónicos, sin partes mecánicas móviles que se deterioren o ensucien. Otros, además, son inalámbricos (no tienen cable) y se comunican con la PC por radio o rayos infrarrojos, como los que emplean los controles remotos de las TV. Estos "*ratones que han perdido la cola*", son muy prácticos, y brindan una libertad operativa maravillosa.

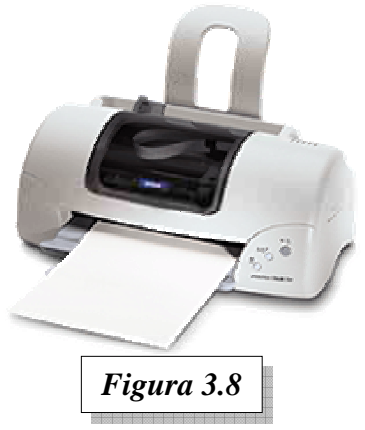

*La Impresora* (ver *figura 3.8*). Este periférico de *salida de datos*, es el que nos permite obtener copias de la información procesada por la computadora sobre un papel. El avance ha permitido que con una impresora de costo accesible, podamos obtener no sólo textos de alta calidad, sino también impresiones de imágenes a todo color, y de una calidad muchas veces comparable al de una fotografía.

*Los Parlantes*. Estos periféricos de *salida de datos* han sido incorporados en los últimos años

al conjunto estándar de periféricos externos de una PC, debido a la evolución técnica de las computadoras personales. Ahora un equipo moderno y de costo moderado, posee la capacidad de reproducir música y video con calidades sobresalientes.

Hay una gran variedad de marcas y modelos, y por un costo razonable se pueden adquirir parlantes de alta fidelidad como los que se pueden apreciar en la *figura 3.9*.

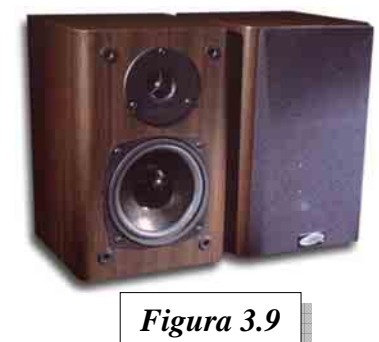

### **3.2 EL INTERIOR DEL GABINETE**

Metámonos ahora dentro del gabinete, donde habita la unidad central de proceso (ver *figura 3.10*). Allí encontraremos una gran placa con circuitos electrónicos (allí reside el microproce-

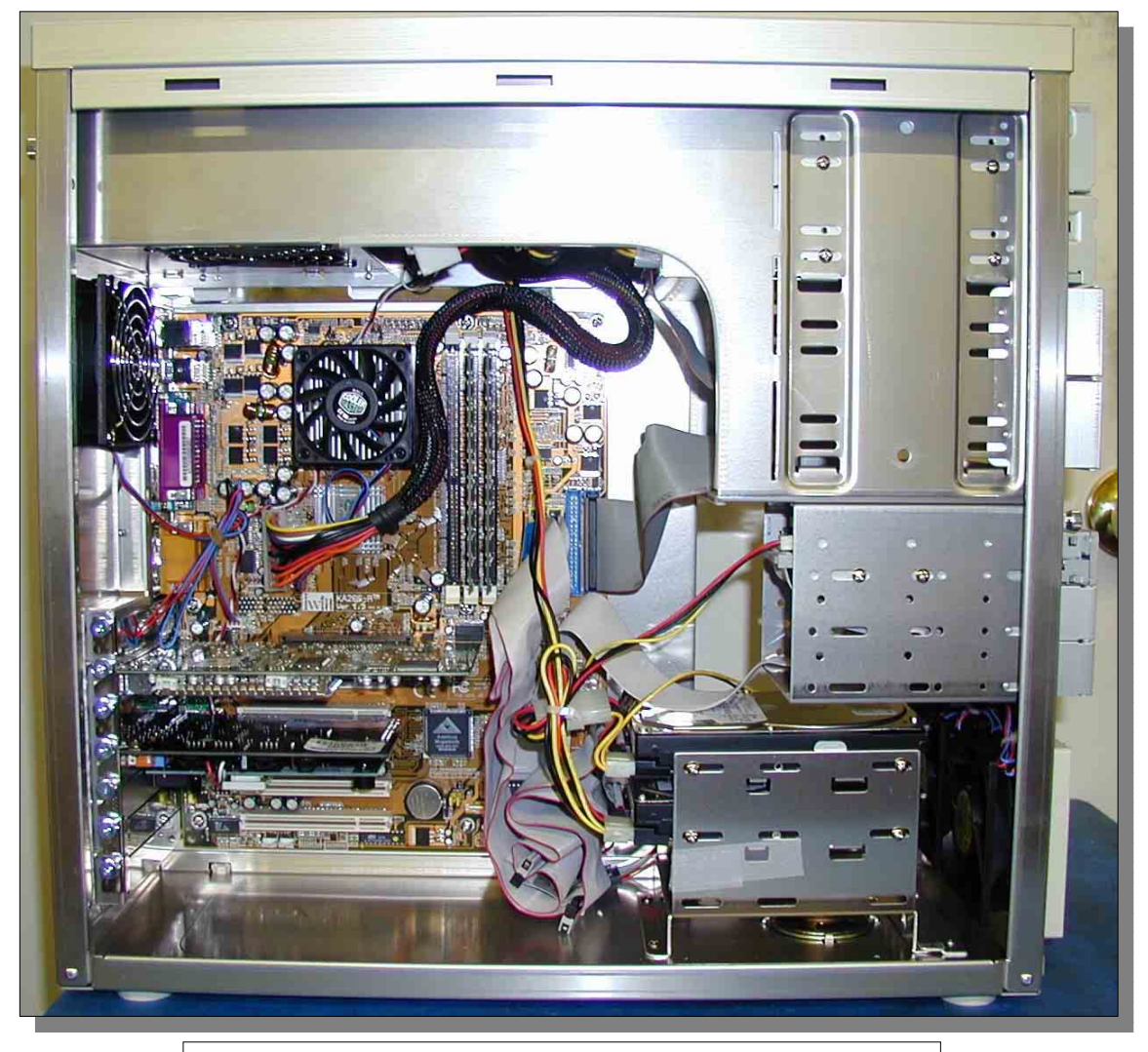

*Figura 3.10*: Vista interior del gabinete de una PC.

sador), algunos ventiladores, cables y más periféricos, que por hallarse en el interior del gabinete los definimos como internos. Iniciemos entonces una descripción de cada uno de ellos.Los componentes vitales de la CPU

**El** *Motherboard* <-*motherboard*-> (placa madre). Esta es la placa electrónica principal de la PC (ver *figuras 3.11 y 3.12*). Su función es la de brindar el soporte de recursos que el microprocesador (CPU) necesita para desempeñar su tarea. Vamos ahora a describir sus principales componentes y conectores que lo integran.

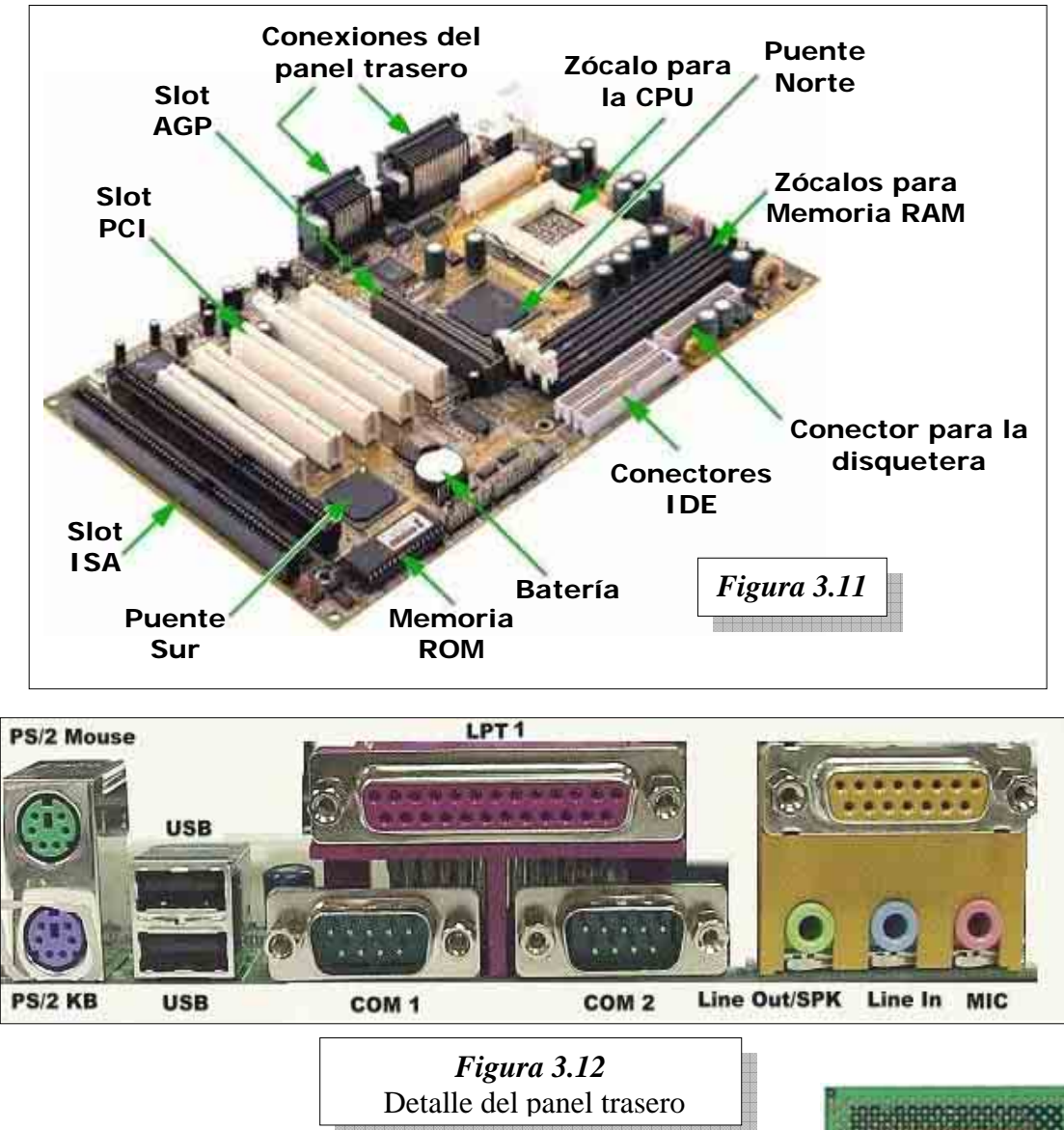

*Zócalo para la CPU.* Este zócalo (ver figura 3.11) es un conector especial para el microprocesador (ver *figura 3.13*) que soporta el motherboard. Este conector es del tipo *ZIF* (*Zero Insertion Force*, fuerza de inserción cero). Esto significa que está construido con un mecanismo que permite colocar a la CPU sin tener que realizar fuerza alguna. Una palanca al costado del zócalo ajusta y libera

los contactos, para instalar cómodamente al microprocesador, y evitar posibles deterioros de este costoso componente.

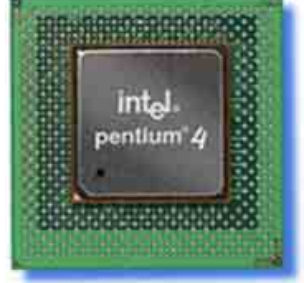

*Figura 3.13* Microprocesador Intel Pentium 4 La cantidad y disposición de los contactos varía, de acuerdo al microprocesador o la familia de microprocesadores para la que fue diseñado. *Módulos de Memoria RAM* (*Random Access Memory,* memoria de acceso aleatorio). Estos módulos (ver figura 3.14) forman parte del al-

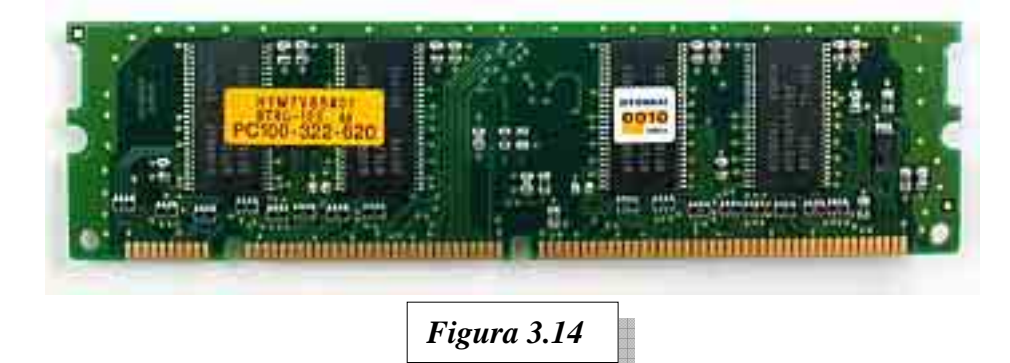

macenamiento de datos principal de la CPU. En esta memoria se almacenan temporalmente datos y programas para realizar el procesamiento.

Su denominación *RAM*, se refiere al método de acceso empleado para este tipo de memoria. Significa que su contenido puede ser accedido en cualquier orden, a diferencia de otras memorias que deben ser accedidas en forma secuencial únicamente.

Estas memorias *son volátiles*. Esto significa que su contenido se pierde totalmente si se les quita la alimentación de energia. Por eso decíamos que es el almacenamiento temporal de los datos, ya que estarán allí mientras la PC esté encendida. Cada vez que la computadora se pone en marcha, para que el microprocesador pueda comenzar su trabajo, debe cargar la información desde algún medio de almacenamiento permanente a la memoria RAM.

Son *dinámicas*, pues aún teniendo la energía de alimentación necesaria, el contenido se pierde si no son leídas periódicamente. Este ciclo de lectura periódico se lo conoce como ciclo de refresco. Debido a esto, muchas veces se las menciona como *DRAM*, donde la *D* significa *Dinámica*.

Pueden ser asincrónicas o *Sincrónicas*. Si son sincrónicas, el acceso a la información se realiza al compás de un reloj, cuya velocidad depende del diseño del motherboard. Si la memoria es de este tipo, se la denomina *SDRAM*, donde la *S* corresponde a *Sincrónica*.

Este reloj marca también el compás del microprocesador, y la velocidad se mide en *Megahertz (MHz)*. Un Hz equivale a un *tic* de ese reloj por segundo. Un Megahertz equivale a un millón de *tics* por segundo. Si el reloj de un motherboard es (o está configurado) a 100 MHz, éste es un sistema *PC100*. Del mismo modo se las identifica a las memorias sincrónicas. Entonces una memoria sincrónica *PC100*, será adecuada para un sistema *PC100*. Si la velocidad del reloj del sistema *no coincide* con el especificado para la memoria, no se puede garantizar su funcionamiento, y seguramente fallará. Si se observa con detalle la *figura 3.14*, se podrá leer en la etiqueta de la izquierda "*PC100-322-620*". Esto la identifica entonces como una memoria SDRAM compatible con PC100.

Se conectan al motherboard en los *zócalos para memoria RAM* que se pueden apreciar en la *figura 3.11*.

*La memoria ROM* (*Read Only Memory*, memoria de sólo lectura).

Esta memoria (ver figura 3.15) es una almacenamiento permanente. No pierde los datos contenidos aún sin alimentación de energia. También son de acceso aleatorio al igual que las memorias RAM, pero no se puede alterar el contenido, ya que sólo se pueden leer.

El contenido de esta memoria es fundamental para el funcionamiento

de la PC, ya que tiene las instrucciones necesarias para que el microprocesador comience su tarea.

Este programa se llama *BIOS* (*Basic Input Output System*, sistema básico de entradas y salidas) y está diseñado a medida (o adaptado) para el motherboard que lo contiene. Estrictamente hablando, un programa almacenado en un medio de almacenamiento permanente como una ROM, se lo denomina *Firmware* (*Firm* en inglés significa *firme*) en vez de *Software*, debido a que si bien es posible, no es tan fácil modificarlo, pues hay que reemplazar la memoria**.** 

El firmware, como cualquier otro programa creado por el hombre, es imperfecto. Los ingenieros en sistemas saben que un programa *no es perfecto y nunca está completo*, pero en algún momento deben detenerse en el desarrollo. Por eso es muy factible que cuando llegue a manos del usuario final, necesite de futuras correcciones y/o actualizaciones.

Para facilitar la posibilidad de actualizar su contenido, los motherboard modernos emplean una memoria de sólo lectura especial, *que puede ser borrada y actualizada*. Estas memorias conocidas como memorias *Flash* (en inglés significa relámpago), generalmente están soldadas directamente al motherboard, como puede apreciarse en la *figura 3.16***.** 

*Figura 3.15* 

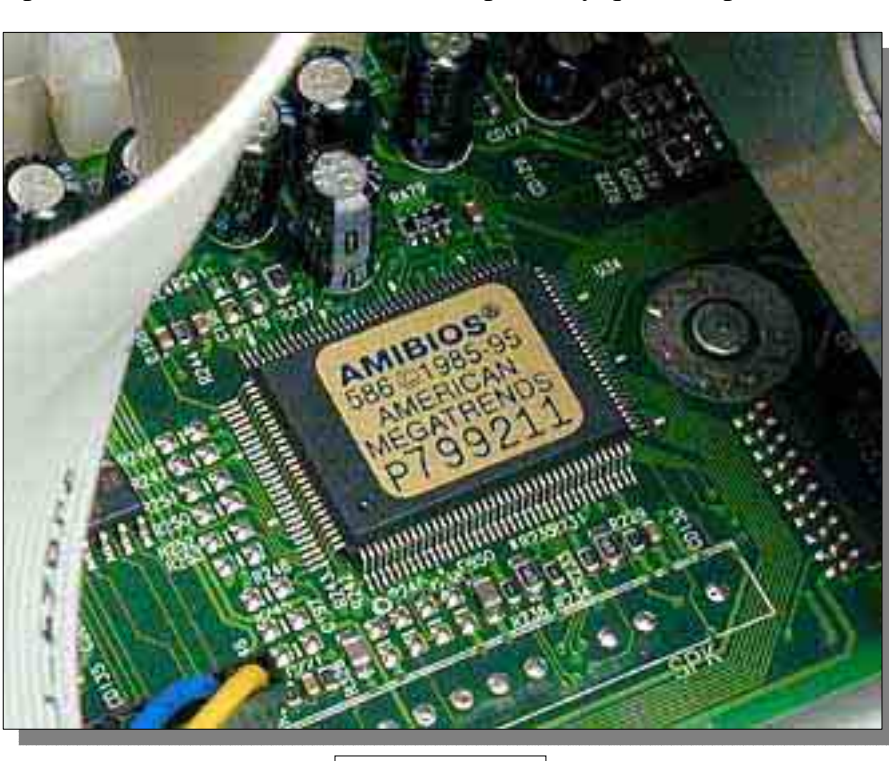

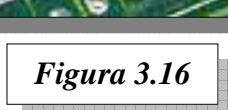

*Los Slots*. En su idioma original, *slot* significa ranura. Son *ranuras de expansión*. Su objetivo es el de permitir conectar al motherboard placas (ver *figura 3.18*) que le agregan funcionalidad a la PC, como por ejemplo un sintonizador de televisión, o funciones convencionales no incluidas en fábrica. Dependiendo de la tecnología del motherboard, se pueden encontrar slots de distinto tamaño y color (ver *figura 3.17*).

Los colores que se mencionan a continuación corresponden a los colores normalizados, no significando ello que siempre sea respetado por todos los industriales.

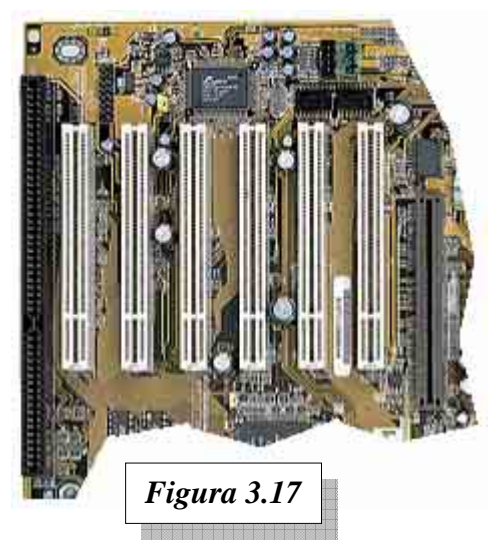

Los slots de **color negro** son norma *ISA* (*Industries Standard Association*, asociación de estándares industriales). Son de vieja tecnología y muy lentos para los requerimientos actuales (ver referencia *Slot ISA* en *figura 3.11*).

Su inclusión en motherboards modernos sólo cumple el objetivo de guardar compatibilidad con placas hoy en día obsoletas.

Los slots de **color blanco** (ver *figura 3.17*, y referencia *Slot PCI* en *figura 3.11*) son de tecnología actual, y corresponden al estándar *PCI* (*Peripheral Components Interconnect*, interconexión de componentes periféricos). Son rápidos y cubren los requerimientos actuales de los sistemas. Es un estándar impulsado por *Intel, Microsoft, Compaq* y otras firmas líderes de la industria informática.

El slot de **color marrón** (ver *figura 3.17*, y referencia *Slot AGP* en *figura 3.11*), corresponde al estándar *AGP* (*Accelerated Graphics Port*, puerto gráfico acelerado). Éste está basado en la tecnología PCI, y se lo utiliza para colocar placas

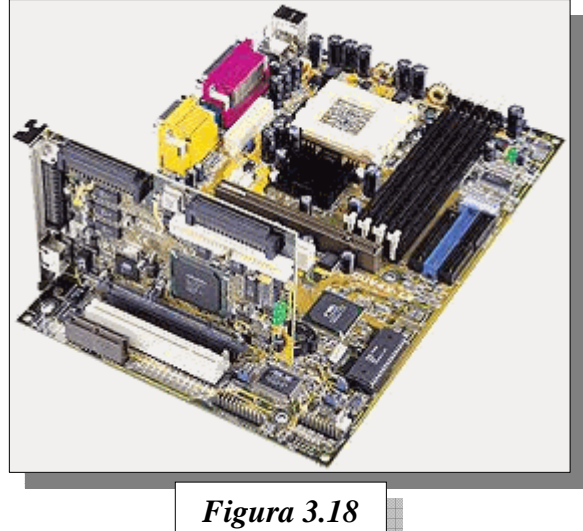

gráficas (controlan la información suministrada al monitor). Es una autopista de alta velocidad (hasta cuatro veces más rápido que PCI), que satisface los requerimientos gráficos de las computadoras modernas.

El *panel trasero* (ver *figura 3.19*) nos permite conectar los periféricos externos comunes al motherboard, como la impresora, el monitor, los parlantes, el teclado y el Mouse.

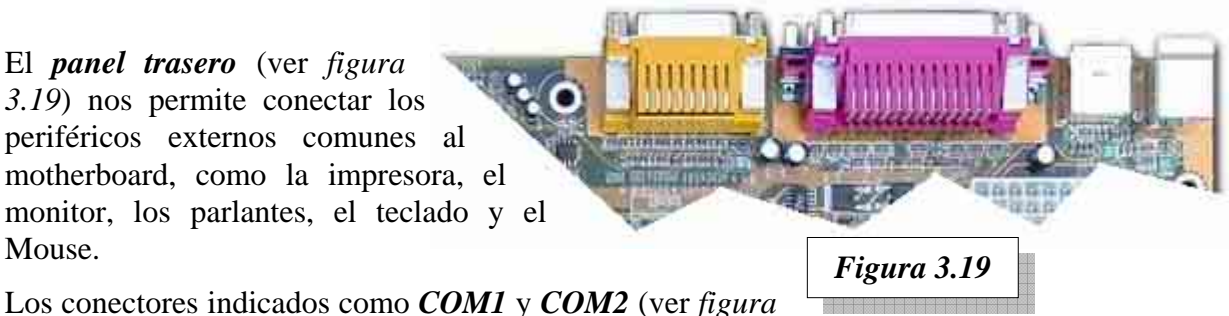

*3.12*), sirven para conectar periféricos externos seriales norma RS232C como algunos mouses, algunas impresoras, etc. Son conexiones de propósitos generales de comunicaciones (de allí su nombre COM). Son *serie*, porque la información viaja secuencialmente.

Hacia la izquierda vemos dos conectores chatos encolumnados, marcados como *USB* (*Universal Serial Bus*, bus serie universal) (ver *figura 3.12*). Estos conectores, también son seriales como los COM; pero su aplicación es muy amplia, permitiendo conectar toda clase de dispositivos modernos, como por ejemplo cámaras digitales, impresoras, parlantes, mouse, teclados de última generación, etc. Además se pueden conectar en cadena hasta 128 periféricos. Posiblemente sea la forma estandarizada de conectar periféricos en las PC de los próximos años.

En la ficha rotulada *PS/2 Mouse* (ver *figura 3.12*)**,** se conectan los Mouses diseñados para los sistemas personales 2 de IBM (ver *apartado 3*: *LA COMPUTADORA PERSONAL*), modelo que ha sido adoptado por las computadoras personales de los últimos años. Las nuevas tecnologías, lo están dejando obsoleto, y posiblemente sea desplazado por los mouses USB en poco tiempo.

Encolumnado con el anterior, encontramos a la ficha rotulada *PS/2 KB* (*Personal System 2 KeyBoard, teclado del sistema personal 2*), que de igual modo que con el Mouse, este tipo de

conexión para los teclados, diseñado para los sistemas personales 2 de IBM, fue adoptado por la industria de la PC. Posiblemente también sea substituido prontamente por USB.

Otro conector, ubicado encima de los COM, rotulado como *LPT1* (*Line PrinTer 1*, impresora de línea 1) (ver *figura 3.12*), como su nombre lo indica, sirve para conectar la impresora u otros dispositivos externos (ver sección 3.2.2) como, ZIP, CD-RW, HDD, etc. Esta forma de conectar a las impresoras también está quedando obsoleta, y posiblemente sea substituida en algunos años por USB.

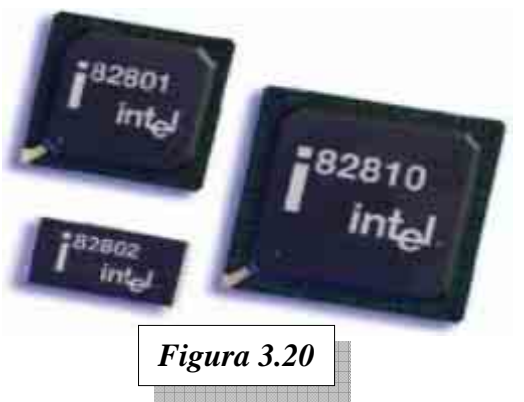

Los tres conectores redondos de la derecha (*jacks*) son las salidas y entradas de sonido. En *Line Out/Spk* (salida de línea / parlante) se conecta un parlante potenciado, o se puede enlazar con un equipo de audio. *Line In* (entrada de línea), sirve para conectar la PC a una fuente externa de sonido, como por ejemplo un pasa casetes, radio etc. *Mic* (micrófono) es una entrada de mayor sensibilidad, preparada para recibir un micrófono.

El conector no rotulado, ubicado por encima de los tres anteriores (ver *figura 3.12*), es una salida especial, para vincular la PC con un instrumento musical, como un piano u órgano electrónico.

En nuestra exploración inicial por el motherboard, hemos dejado para lo último a un componente muy importante: *El chipset* (Conjunto de chips) también conocidos como lógica encolada (*Glue Logic*).

Éstos son micro circuitos electrónicos (ver *figura 3.20*) que contienen todo lo necesario para comunicar al microprocesador con todo lo demás: memoria RAM, memoria ROM, slots, etc..

Uno de ellos, *el Puente Norte* (ver *figura 3.11*) es el encargado de enlazar al procesador con la memoria y el slot AGP. El otro, *el Puente Sur* (ver *figura 3.11*) comunica al puente norte con el resto de los periféricos, slots PCI, ISA, y otros componentes de menor velocidad.

#### **3.2.1 Los periféricos internos comunes**

Es normal encontrar en una PC, un grupo de periféricos internos destinados al acceso y almacenamiento de información.

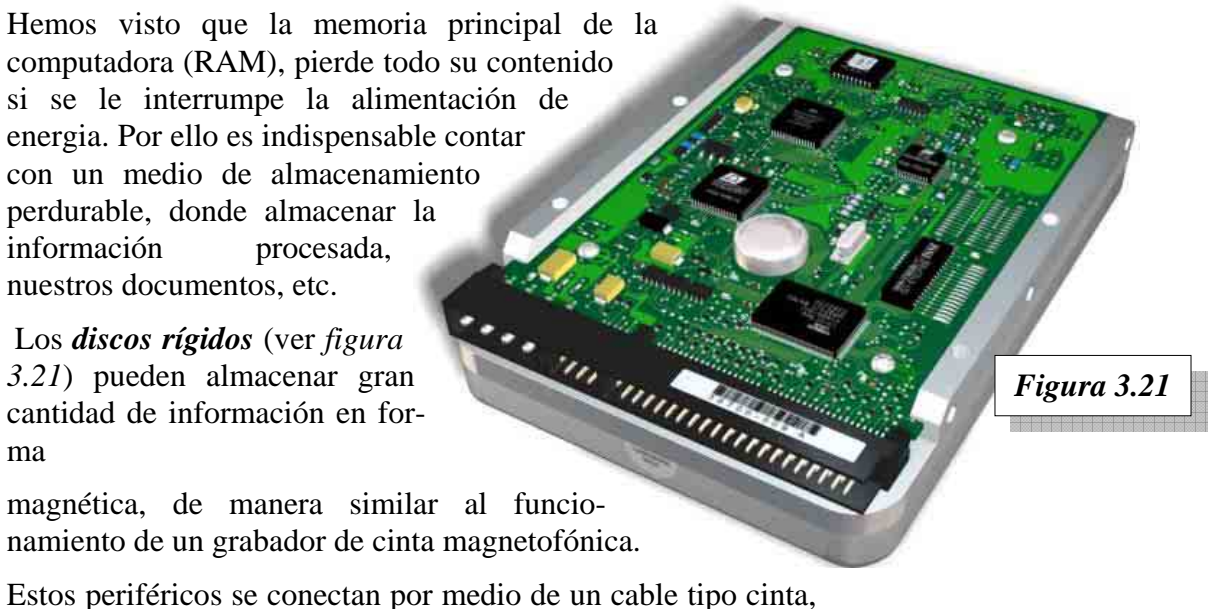

hasta el conector IDE del motherboard (ver *figuras 3.10 y 3.11*).

Otro periférico interno común en las PC modernas, es *la lectora de CD* (*Compact Disc*, discos

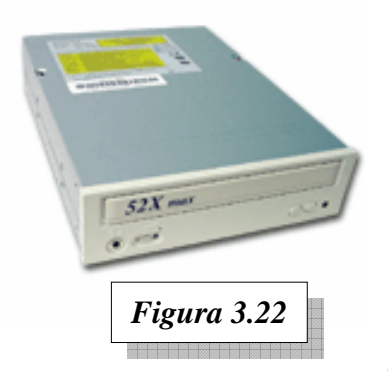

compactos) (ver *figura 3.22*). Al igual que el disco rígido, este se conecta por medio de un cable tipo cinta plana al motherboard, en el conector IDE (ver referencia *Conectores IDE* en la *figura 3.11*).

Las *grabadoras de CD*, también conocidas como *WORM*  (*Write Once Read Many*, escribe una vez, lee muchas) se están popularizando debido a la disminución de costos (ver *figura 3.23*). Estas unidades graban discos compactos **CD-R.** Estos discos sólo se escriben una vez, y se pueden leer las veces que se desee (de allí su nombre). Salvo por la capacidad de grabar

discos compactos vírgenes, son iguales de aspecto exterior a las lectoras de CD.

Las unidades de *CD-RW* (*Compact Disk ReWritable,* disco compacto reescribible) se encuentran ya hace bastante tiempo en el mercado y han comenzado a ser una alternativa de almacenamiento extraíble.

*Las lectoras DVD-ROM* son la proyección al futuro de la tecnología óptica. Pueden manejar hasta 24 veces la capacidad de las lectoras / grabadoras / re grabadoras de CD.

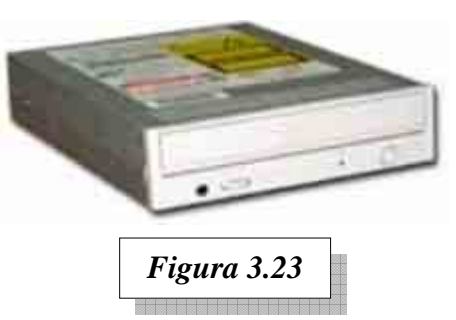

La unidad *DVD* (*Digital Video Disk* ) – disco de video digital, también se la conoce como (*Digital Versatile Disk )* – disco digital versátil para que no se la relacione solamente como un nuevo medio de almacenamiento para video digital. Esta nueva unidad es la sucesora del CD-ROM que ya tiene 15 años.

A un costo todavía elevado, ya están disponibles las unidades *DVD-RAM*, de funcionalidad similar a la de un CD-RW, pero con una capacidad de almacenamiento muy superior.

*Las disqueteras* (ver *figura 3.24*) son periféricos internos de almacenamiento magnético, muy comunes en las PC, desde hace varios años. La evolución tecnológica ha hecho muy poco sobre ellas, ya que siguen siendo tan lentas como siempre lo han sido, y la capacidad de almacenamiento es hoy insuficiente para casi todo propósito. Se conectan al motherboard en un conector especial de 34 vías (ver referencia *Conector para la disquetera* en la *figura 3.11*).

*Super Disk o LS120* es una tecnología desarrollada por Iomega que fue

*Figura 3.24* 

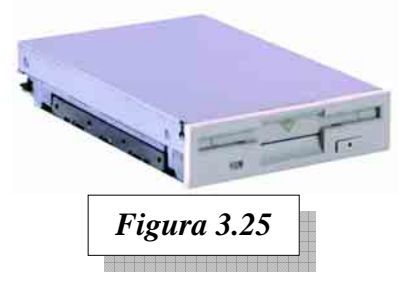

abandonada para luego ser vendida a 3M, esta tecnología tuvo dos lanzamientos y con distintos nombres.

El aspecto de la unidad LS120 es muy similar al de una disquetera normal (ver *figura 3.25*), pero trabaja con una tecnología óptica llamada Láser Servo y tiene una capacidad de almacenamiento 100 veces superior. Otra característica es que puede leer y escribir disquetes normales de vieja tecnología.

Existen versiones internas y externas, las primeras fueron introducidas al mercado como "*el reemplazo de las viejas disqueteras*", por empresas fabricantes de computadoras que licenciaron su uso; pero en nuestro mercado no tuvo éxito.

#### **3.2.2 Otros dispositivos de almacenamiento**

Las unidades *ZIP* del fabricante Iomega lanzado en el año 1996 son un medio de almacena-

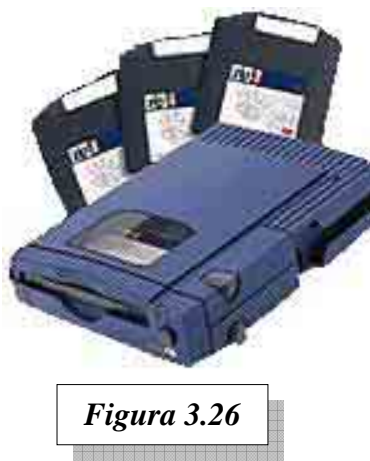

miento removible y reescribible muy similar al disquete de 3½ pulgadas, pero con una capacidad de almacenamiento 70 veces superior (ver *figura 3.26*).

Originalmente se presentó en su versión externa para ser conectada al conector LPT de la computadora y alcanzó cierta popularidad por su flexibilidad al instalar y transportar no solo el disco sino también la unidad de lectura / escritura. Mas tarde presentó otra versión interna. En la actualidad existen varios modelos con una capacidad 170 veces superior a la de los disquetes normales, y conexión a USB para los modelos externos.

Las unidades removibles *JAZ* del fabricante Iomega es el

hermano mayor de las unidades ZIP y fue lanzado poco tiempo después de su aparición. Utiliza un cartucho con capacidad diez veces mayor que la ZIP. En el interior se encuentran dos discos similares al de un disco rígido y por esto también se las llama Discos Removibles.

Las características de este medio son, la similitud de rendimiento al disco rígido, un sistema de interconexión especial llamado *SCSI* y elevado costo del cartucho. Los cartuchos de JAZ y ZIP no son compatibles entre si (ver *figura 3.27*).

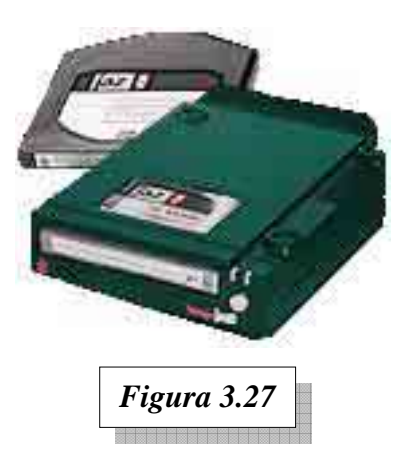

#### **3.2.3 La fuente de alimentación**

Todos los componentes mencionados hasta el momento requieren de energía eléctrica acondicionada especialmente. Dentro del gabinete encontramos a quien se encarga de realizar dicha tarea: *La fuente de alimentación* (ver *figura 3.28*). Su función entonces es la de convertir la energía eléctrica que recibimos de la compañía de electricidad, a los requerimientos precisos y delicados que necesitan los componentes electrónicos de la PC como son el microprocesador, chipsets, periféricos, etc.

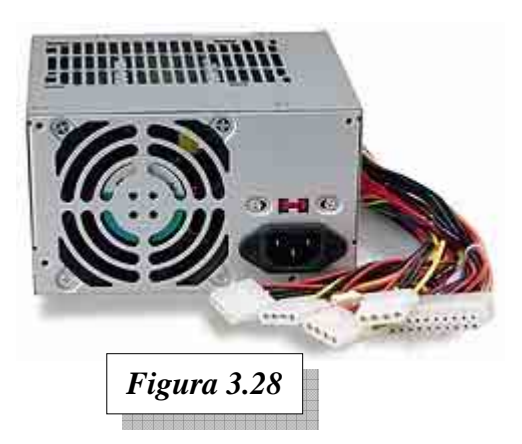

## **4 TECNOLOGÍAS DE MICROPROCESADORES**

Dentro de la arquitectura tradicional de los microprocesadores, se encuentran los llamados *CISC* (*Complex Instruction Set Code* – Conjunto de Códigos de Instrucciones Complejas).

Estos procesadores, que son los que tradicionalmente se usan en las PC, basan su tecnología en la incorporación constante de nuevas instrucciones que resuelven problemas de software complejos. Desde la aparición del 8088 hasta el último procesador disponible para las computadoras personales, han crecido enormemente sus capacidades de velocidad de procesamiento y la cantidad de instrucciones soportadas. Sin embargo esta potencia de cálculo tiene un costo alto para la tecnología: *Cada vez más componentes internos, más consumo de energía y mucho calor generado.* Debido a esto último, los procesadores actuales necesitan de refrigeración forzada con radiadores de calor y micro ventiladores (*Coolers*).

Otra tecnología existente es la **RISC** (*Reduced Instruction Set Code* – Conjunto de Códigos de Instrucciones Reducido).

Como su nombre lo indica, esta clase de microprocesadores utiliza un pequeño conjunto de instrucciones sencillas. Debido a esto, la cantidad de instrucciones que un programa debe utilizar para resolver un problema, es en promedio de por lo menos un 20 a un 30% superior comparativamente al CISC.

Para comprender mejor esto, supongamos que deseamos realizar la operación 25 por 5, y supongamos que tenemos dos tecnologías de calculadoras: una que tiene la función de multiplicar, y otra que sólo suma. La primera, resuelve el problema con una sola instrucción (25x5=125); la segunda, deberá sumar repetidas veces (usar más instrucciones) para hallar el resultado (25+25+25+25+25=125).

A pesar de que esto parezca una desventaja, soluciona otros problemas. La menor complejidad interna de estos microprocesadores, se traduce en menor cantidad de componentes internos; y por consiguiente menor consumo de energía y menor calor generado.

Por eso un microprocesador RISC puede funcionar mucho más rápido y ser hasta un 500% más eficiente que un CISC.

Esta tecnología comenzó en el centro de investigaciones de IBM en 1974 tratando de reducir la complejidad de los procesadores, y hoy en día es un hecho.

La era RISC ha alcanzado a todos los fabricantes de microprocesadores: *AMD, Intel, MIPS, Motorola,* etc. Los microprocesadores RISC son usados por fabricantes de computadoras y estaciones de trabajo: *Apple, DEC, HP, IBM, SUN*, etc. y sus correspondientes accesorios para computadoras como PDA (*Personal Digital Assistance* – Asistente Personal Digital). Estas computadoras no guardan compatibilidad con las PC, y evolucionan por un mercado propio (y generalmente de alto valor). La única excepción son las computadoras de bolsillo y los asistentes personales digitales, con un costo más o menos razonable.

Posiblemente en un futuro más o menos lejano, la batalla la gane la tecnología RISC, y sea empleada en las computadoras personales PC de escritorio. Pero por ahora, CISC es el que domina el mercado de las computadoras de escritorio, tal vez con algunos ventiladores más voluminosos.

## **5 BASES TEÓRICAS: EL SISTEMA BINARIO**

En la naturaleza, los eventos no son absolutos. Por ejemplo a lo largo del día, la temperatura ambiental no se incrementa de a saltos de por ejemplo un grado, sino que varía suavemente incrementando su valor durante el día, y disminuyendo luego por la noche.

Las agujas de un reloj, que giran representando el avance del tiempo, lo hacen *en forma análoga* (análogo = de igual forma) al tiempo real: se mueven suavemente por todas las posiciones posibles de la esfera, representando el avance del tiempo.

Del mismo modo, un termómetro de mercurio, se irá moviendo suavemente a medida que la temperatura varía, es decir que también lo hace *de forma análoga*.

El concepto de encendido ó apagado de una bombilla en cambio, es algo bien discreto; como *sí* o *no*, *verdadero* ó *falso*, *abierto* ó *cerrado*, etc. Son dos valores absolutos, opuestos e indiscutibles.

Así como pueden haber discrepancias y por ende dificultad entre las personas para la determinación de un color, no la habrá y será más sencillo sólo determinar si una luz está encendida o apagada.

Los circuitos eléctricos y electrónicos son más fáciles de construir, más baratos y más precisos, si lo que tienen que discriminar es sólo la existencia o no de energía; y no lo son si tienen que discriminar entre varios niveles intermedios y determinar un valor preciso.

Por eso las computadoras utilizan circuitos del tipo "**binario"** (bi = dos) significando que tienen solo dos estados o posibilidades.

### **5.1 CONCEPTO DE BIT Y BYTE**

Esta *unidad de información*, como podemos identificar a nuestra bombilla, se llama en el ámbito binario, *bit* (pequeño, indivisible) *binary digit* y es la mínima parte de información. (Claro con menos de una bombilla no podremos enviar ningún mensaje.)

En los circuitos eléctricos el concepto de encendido / apagado, se puede representar por la existencia o no de tensión. Y este es el concepto usado en los circuitos lógicos de las computadoras. Si hay tensión tengo un 1, si no la hay tengo un 0. Con varios cables, correspondientes a varios circuitos (como varias bombillas), puedo lograr a través de la combinación de unos y ceros armar un código y con este representar letras, números, símbolos, etc.

En los primeros microprocesadores, se utilizaban 8 líneas, es decir que teníamos 8 bits. Las computadoras que utilizaban estos microprocesadores, se llamaron computadoras de 8 bits. Y se definió al **Byte** <-*bait*-> (**B**inar**y te**rm), **como el conjunto de 8 bits**.

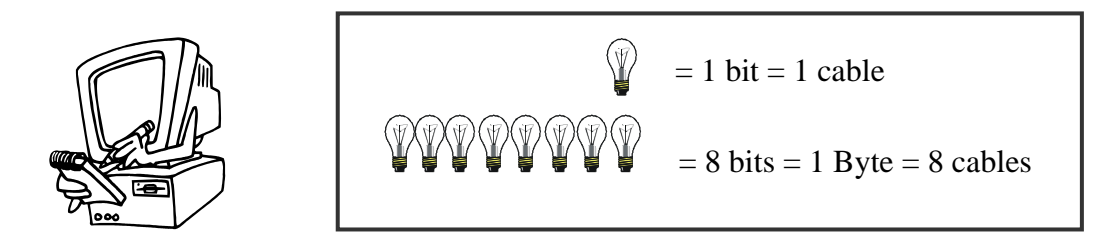

### **5.2 LAS UNIDADES Y LAS MEDIDAS**

El concepto común de Kilo es mil; un kilogramo son mil gramos, un kilómetro son mil metros, etc. En el dominio de los números decimales, mil es una potencia entera de diez, es diez a la tercera potencia  $(10^3 = 1000)$ .

Pero en el dominio de los números binarios no existe el número mil como una potencia entera de dos. El que más se le aproxima que es el **1024** (210) y es el que se tomó como kilo binario. Por lo tanto, un Kilobit son 1024 bits (no 1000) y un KiloByte son 1024 Bytes.

Esta pequeña diferencia de solo un 2,4%, se hace más notable a medida que las cantidades aumentan. Es un hábito cotidiano tomar al kilo binario como 1000, no como 1024, dando algo de confusión cuando recibimos información en Kilobits o KiloBytes.

Cuando uno debe referirse a cantidades grandes se utilizan palabras ó prefijos para indicar una cantidad que esta mil, un millón, o mil millones por arriba de la unidad.

Por ejemplo una tonelada son mil kilos, un Megavolt es un millón de volts, etc.

En el universo de las computadoras, al trabajar con números binarios, las unidades estarán referidas al kilo binario, así las distintas cantidades serán las que se observan en la (Tabla 3.29)

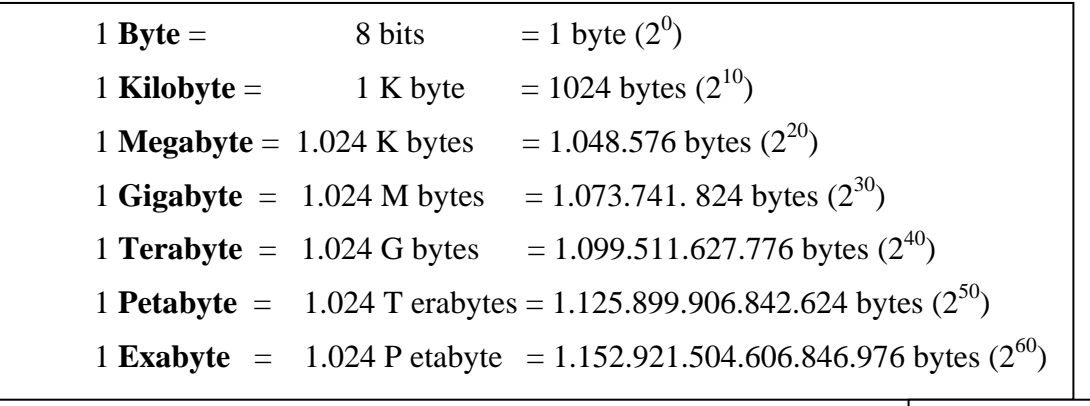

*Tabla 3.29* 

Como vemos en el primer renglón, la relación entre bit y Byte es 8, por lo que multiplicando por 8 las unidades en Bytes podemos obtener la cantidad en bits.

Ejemplo: ¿Cuántos bits son 1024 Bytes?

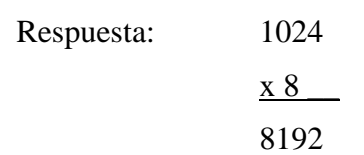

O sea que 1KB es igual a 8192 bits y es igual a 1024 Bytes.

### **5.3 REPRESENTACIÓN DE LA INFORMACIÓN**

Imaginemos una bombilla, ella puede estar encendida o apagada y esto puede usarse para indicar algo. De manera similar se comunican los marinos de barco a barco utilizando un código, correspondiente a la presencia o ausencia de luz.

Para encender la bombilla lo que hacemos es cerrar un circuito, mediante un interruptor. El potencial almacenado en la batería provoca la circulación de una

corriente eléctrica, que al pasar por el filamento de la bombilla lo pone incandescente y este emite luz.

Este concepto de cerrar/abrir o conmutar una llave también sirve para expresar un estado de sí o no. En la siguiente *figura 3.30* se muestra un sencillo circuito en el que vemos los dos estados posibles:

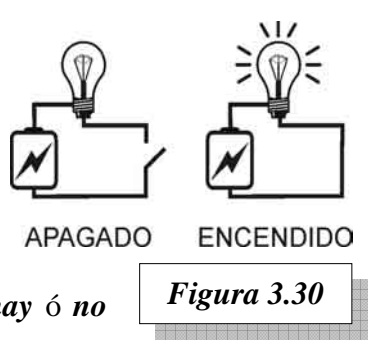

Con este concepto sólo tenemos dos estados posibles, *si* ó *no*, *hay* ó *no hay* luz, también llamados"*1*" y "*0*" lógicos.

El sistema numérico que tiene sólo dos valores o estados, se llama binario (*bi*, por dos), mientras que el que comúnmente usamos de diez valores, se llama decimal (*dec*, por diez).

Con **un solo circuito** tendríamos, como dijimos, sólo **dos estados** o posiciones (prendido o apagado) y por lo tanto sólo **dos mensajes posibles** (sí o no).

Si deseamos utilizar este mecanismo para representar mayor cantidad de mensajes, tendremos que utilizar mayor cantidad de circuitos. Por cada circuito que agreguemos, se duplicará la cantidad de mensajes posibles de representar.

Imaginemos que ponemos varias bombillas, una al lado de la otra, de manera que podamos combinar su encendido. Asignando ahora un código para cada combinación de encendido, podremos enviar un mensaje o una señal en función de qué bombillas estén encendidas a la vez.

Representando con un 0 la bombilla apagada y con un 1 la bombilla encendida la Tabla 3.1 nos mostrará el ejemplo de una secuencia de señales dada con tres bombillas:

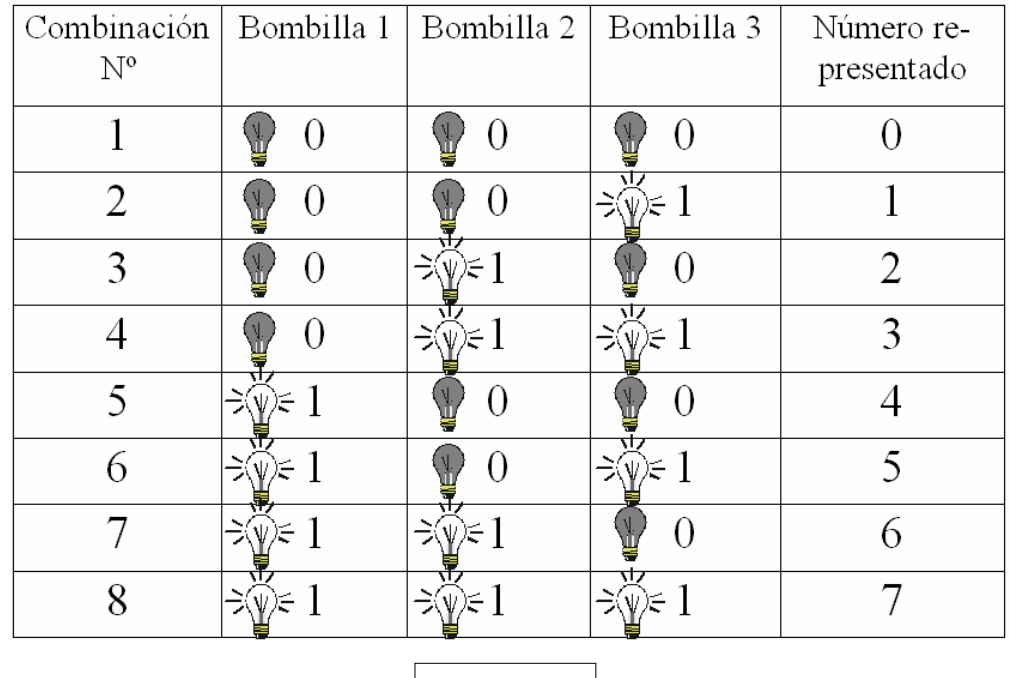

![](_page_15_Picture_1.jpeg)

Observemos que con tres bombillas, la cantidad de combinaciones se ha incrementado a ocho. Como dijimos anteriormente, con cada circuito agregado se duplican las combinaciones posibles, de modo que si con **una bombilla** podíamos representar *dos valores*, con dos bombillas se podrá representar *cuatro valores*, es decir *el doble que con una*; y si agregamos una bombilla más, haciendo un total de **tres bombillas**, se podrán representar *ocho valores*, nuevamente *el doble que con dos* bombillas.

Otra manera de entender el ejemplo anterior es pensar: ¿Hasta cuánto puedo contar con una bombilla? Claro, puedo contar hasta 1, pues considero a la bombilla apagada como la cuenta cero. Con dos bombillas puedo contar hasta 3, con tres bombillas puedo contar hasta 7 y así sucesivamente, como se ve en la tabla anterior.

Tomando esto en consideración, que con tres bombillas podemos contar desde el 0 al 7, y que son las 8 combinaciones que nos dan  $2<sup>3</sup>$  (2 x 2 x 2), podemos rescatar el siguiente concepto: el número de bombillas será la potencia de dos que nos dará la cantidad de combinaciones o posiciones posibles.

#### *Nota: Recordar siempre que para contar se comienza desde el cero.*

En el sistema decimal, que conocemos bien, sabemos que la posición de cada dígito dentro de una cifra indica su *peso* o importancia, de manera que cada posición o columna indicará: unidades, decenas, centenas, etc., correspondientes a las potencias de diez:

![](_page_15_Picture_131.jpeg)

Teniendo diez símbolos para representar los valores de cada columna: *0, 1, 2, 3, 4, 5, 6, 7, 8 y 9*

En el caso de la numeración binaria cada columna indicará potencias de dos, así tendremos:  $2^0 = 1$ ,  $2^1 = 2$ ,  $2^2 = 4$ ,  $2^3 = 8$ , etc. Y tenemos solo dos cifras o niveles, 0 y 1, veamos entonces una tabla de ejemplo donde se muestran algunas potencias de dos (Tabla 3.3).

En la columna izquierda tenemos un listado en binario que representa la cantidad de cifras en el número, en la segunda el número máximo obtenible con esa cantidad de cifras. De la tercera a la quinta la cantidad de combinaciones posibles con esa cifra en tres formatos; en potencias de 2, en bits y en Kilobits.

![](_page_16_Picture_163.jpeg)

![](_page_16_Picture_164.jpeg)

![](_page_17_Picture_65.jpeg)

![](_page_17_Picture_66.jpeg)

![](_page_17_Figure_3.jpeg)

**NOTAS** 

## **CUESTIONARIO CAPITULO 3**

![](_page_19_Picture_52.jpeg)

*7.- ¿Qué es un Byte?*